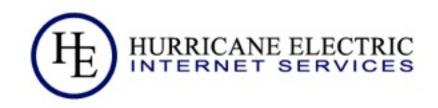

# Content Providers need to lead the way to IPv6

Owen DeLong owend@he.net

Revised 05/18/2010

Hurricane Electric

## Why is this important?

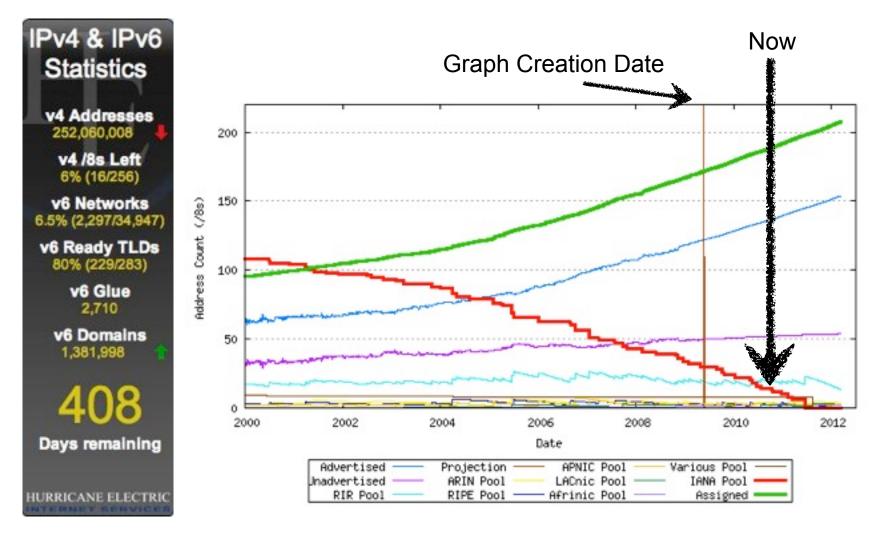

05/18/2010

Hurricane Electric

# Another way to look at IPv4 runout\*

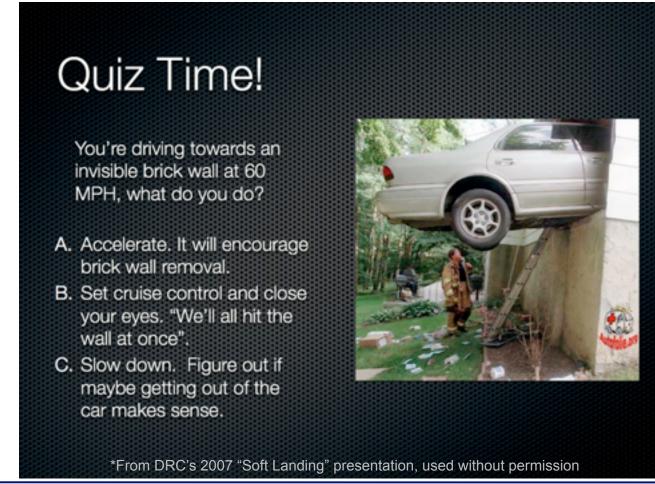

#### 05/18/2010

Hurricane Electric

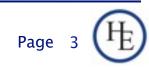

#### IPv4 Runout Process

- IANA runs out first, 2011 (or earlier)
- RIRs start running out probably in 2011-2012
- End-User providers start running out shortly after RIR runout. Most likely, the larger ones first.
- After ISPs start running out, an increasing number of your customers/users will have limited or seriously degraded ability to connect via IPv4, possibly even no ability.

05/18/2010

Hurricane Electric

Page

# Continued service provision will require IPv6

- Upstream network
- Local network infrastructure
- Servers
- Services
- Address-sensitive applications/content
- Provisioning and management systems
- Logging and billing systems
- More?

05/18/2010

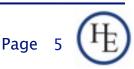

# Other considerations

- Team training
- Support
- Troubleshooting
- Customer interaction scripts
- Tools
- Transitional access methodologies (used on customer side, support consideration)
  - 6to4
  - 6in4
  - Teredo
  - Etc.

# What happens if we aren't ready?

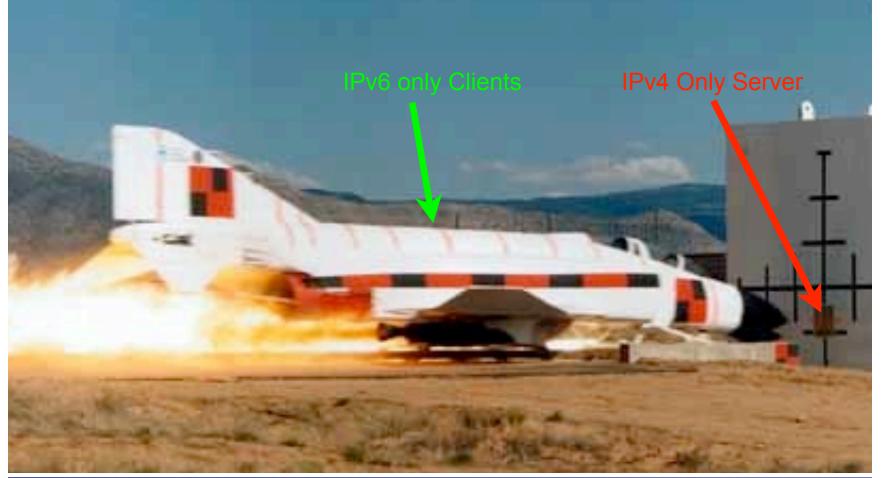

05/18/2010

## What about local v4 runout

- Eventually, your network will be unable to expand its IPv4 resources
- This may limit your ability to expand your IPv4 services
- Build a plan for having to support IPv6-only portions of your network/services.
- Possibly identify ways to maximize your availability of IPv4 resources for front-end while shifting backend to v6-only.

05/18/2010

Hurricane Electric

### Corporate IT considerations

- The lessons learned and operational experience gained in your customer-facing environment can aid and inform your dualstacking process for your enterprise IT environment.
- Important to at least get your support department up to dual stack in order to be able to support and troubleshoot dual-stack environment in production networks.

05/18/2010

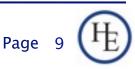

# Why the sense of urgency

- The sooner you start, the more time you have to identify issues while services are not advertised to your general users
- A planned rollout is not trivial, but, is much easier than you may think.
- An urgent deployment is much more difficult and more likely to create bad user experiences.
- You may already be late to the party.

05/18/2010

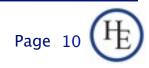

#### A sampling of transitional technologies

D-S-Lite

#### Communication between IPv4 nodes and IPv6 nodes

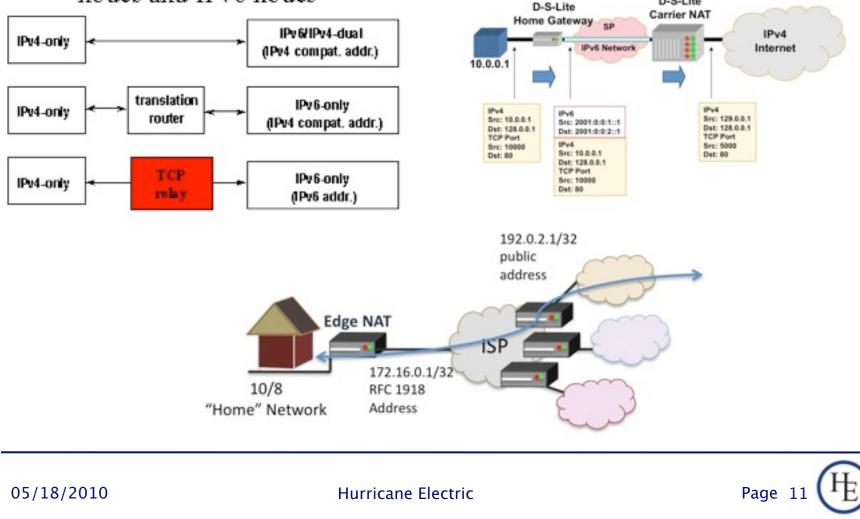

## Why start now?

- A planned rollout in an average moderately complex environment could take 2 to 3 years.
- It's 2010 now. RIR runout may be less than 2 years away.
- If you started last year, you're ahead of your competitors who are considering this for the first time.
- If you're still procrastinating looking for the ROI on this, your competitors are now salivating over your customers.

05/18/2010

Hurricane Electric

## Migrating to Dual Stack --Process

- First, you're going to need IPv6 connectivity. If your ISP isn't there yet, you can get a free tunnel from a number of sources, including <u>http://tunnelbroker.net</u>.
- Start with a test network, not your production network.
- Once you have your router speaking IPv6, put IPv6 on a test-host interface and make sure that simple things like ping6 ipv6.google.com work.

05/18/2010

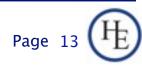

### Process (Part 2)

- Decide about SLAAC/RA (or not). Usually, no reason to turn SLAAC off, unless you expect collisions. (SLAAC addresses will never start with 0000:00xx. Static addresses must start with 0000:00xx, so, no collision potential)
- Use static addresses for publicly accessible servers -- It's just a whole lot easier.

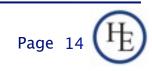

### Process (Part 3)

- Create a DNS entry for your new test server (AAAA record, similar to A record, but, IPv6 address)
- Optional) Setup the reverse DNS zone for your IPv6 network (similar to in-addr.arpa, but, zone boundaries are nibbles, hex representation of inverted address, zone is ip6.arpa) e.g.:

The address 2620:0:930::973:201 (2620:0000:0930:0000:0000:0000:0973:0201)

(Note that suppressed zeros in the simplified address must be \_CORRECTLY\_ expanded in the reversed address. This is harder than it looks at first glance)

Page

05/18/2010

#### Process (Part 4)

Use \$ORIGIN to reduce reverse DNS compexity:

\$ORIGIN 0.0.0.0.0.0.0.0.0.0.0.3.9.0.0.0.0.0.2.6.2

1.0.2.0.3.7.9.0 IN PTR myhostname.mydomain.com.

#### Add IPv6 capabilities to your services

#### Example, Apache:

| IPv4 Only:<br>Listen <u>192.159.10.7:80</u><br><virtualhost 192.159.10.7:80=""><br/>ServerName <u>www.delong.com</u><br/></virtualhost> | Dual Stack:<br>Listen <u>192.159.10.7:80</u><br>Listen [2001:470:1f00:3142::400:7]:80<br>Listen [2620:0:930::400:7]:80<br><virtualhost 192.159.10.7:80="" [2620:0:930::400:7]:80[2001:470:1f00:3142::400:7]:80=""><br/>ServerName <u>www.delong.com</u><br/></virtualhost> |
|----------------------------------------------------------------------------------------------------|----------------------------------------------------------------------------------------------------|
|----------------------------------------------------------------------------------------------------|----------------------------------------------------------------------------------------------------|

05/18/2010

## Process (Part 5)

#### Example (Sendmail):

#### Sendmail.mc

#### IPv4 Only:

dnl # dnl # dnl # enable ipv4 in sendmail: dnl # dnl DAEMON\_OPTIONS(`Name=MTA, Family=inet') dnl #

#### IPv4/v6 Dual Stack:

dnl # The following causes sendmail to dnl # additionally listen on the IPv6 dnl # addresses. DAEMON\_OPTIONS(`port=smtp, Name=MTA, Family=inet6') dnl dnl # dnl # enable both ipv6 and ipv4 in sendmail: dnl # dnl DAEMON\_OPTIONS(`Name=MTA-v4, Family=inet') dnl #

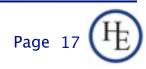

### Process (Part 6)

- Test your applications, adapt your software, etc. (logging, infrastructure functions, etc. which may embed or contain address information in data structures)
- Get comfortable and familiar with the process on the test network, then, role this same IPv6 base functionality to production, but, don't cut over your real DNS until you're sure it's working on the test names.

05/18/2010

Hurricane Electric

# Supporting Transitional Technologies

- A variety of transitional solutions exist
- Users of these technologies will have various problems getting to your content (possibly even via IPv4)
- Make sure your staff is prepared to troubleshoot these issues to avoid creating poor user experience/perception.
- Operational experience with transitional technologies is minimal so far. More questions than answers right now.

05/18/2010

#### Q&A

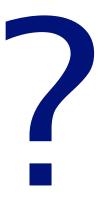

#### Contact:

Owen DeLong IPv6 Evangelist Hurricane Electric 760 Mission Court Fremont, CA 94539, USA http://he.net/

owend at he dot net +1 (408) 890 7992

05/18/2010

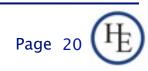